Wavecrest**TechBrief®**

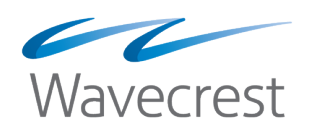

# Safeguard Your Remote Employees With CyBlock Hybrid

**www.wavecrest.net**

For organizations that are composed of a main office, branch offices, and remote and mobile users, there is a certain need to safeguard all networks and employees in the organization. Organizations want to apply the same Acceptable Use Policy (AUP), which is being enforced for on-premises employees, to remote employees. Along with a local installation of CyBlock Software or CyBlock Appliance, companies can also secure remote offices and mobile users using a Hybrid deployment of CyBlock.

# How the CyBlock Hybrid Deployment Works

The Hybrid deployment is a feature that uses CyBlock Cloud to extend Web filtering and monitoring to your off-premises employees, that is, those connecting to the Internet from hotels, airports, home offices, or remote offices. It consists of two components, that is, a local CyBlock installation and CyBlock Cloud delivered as a service.

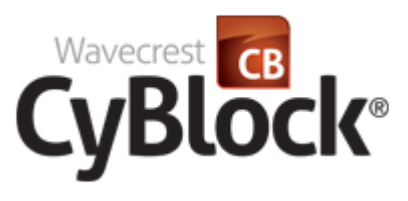

Here is a summary of how the Hybrid deployment works.

- Install one of our enterprise-level CyBlock deployment options–CyBlock Virtual or CyBlock Appliance.
- You will be provided with a CyBlock Cloud account.
- You pair your local CyBlock with your cloud account.
- When configuration changes occur in your local CyBlock, they automatically sync with CyBlock Cloud. The configurations that are synced include the following:
	- Blocking policies
	- Web search filtering
	- Blocking message
	- Groups and IDs
	- Custom categories
- Remote employee Web traffic is routed to the CyBlock Cloud server where the policies are applied.
- On-premises employee Web traffic is routed to your local CyBlock within your network.
- All cloud Web activity details are transferred to your local CyBlock and removed from the cloud.
- Cloud Web activity details are aggregated with your local CyBlock providing a complete enterprise view.
- You can monitor the live Web traffic of your remote employees, i.e., cloud users, on the Real-Time Web Monitor.
- Dashboard charts show cloud Web activity for the top users, groups, categories, and sites, and provide trending.
- Reports can be run to further analyze the Web usage of your cloud users.

Below is an illustration of a Hybrid deployment using CyBlock Software.

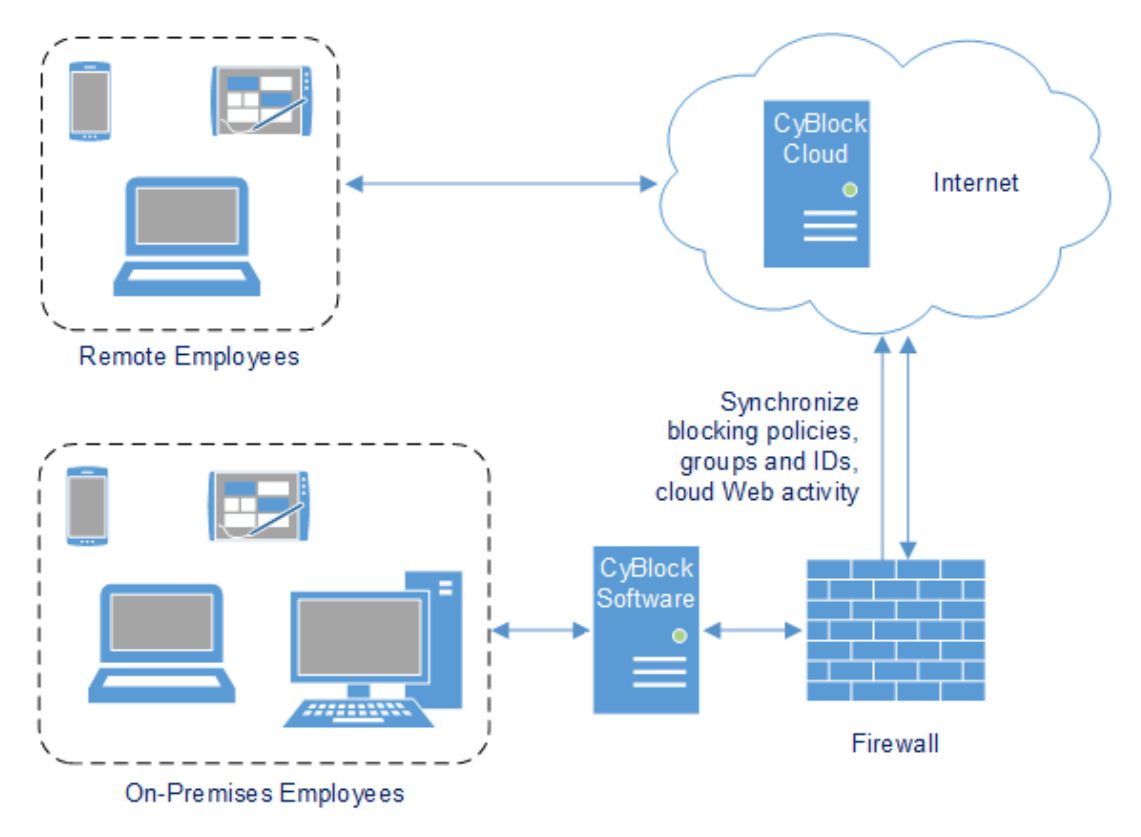

*CyBlock Hybrid With Local CyBlock Software*

# Hybrid Reporting

In a Hybrid deployment, you have full access to CyBlock's reporting capabilities. These include monitoring live Web traffic, running reports, and viewing Dashboard charts on your cloud users.

#### **Real-Time Web Monitor**

The Real-Time Web Monitor displays the Web activity of your cloud users in real time. When your local CyBlock installation is paired with your CyBlock Cloud account, you can select the log data source of the Web traffic that you wish to view. You may select your cloud configuration or local CyBlock configuration. The cloud configuration selection shows as your pairing cloud server, for example, cloud.cyblock.com.

When you select your cloud configuration and start the monitor, your cloud users and their traffic will appear on the monitor similar to users going through the local proxy. If you want to see the traffic of your on-premises or local employees, simply select CyBlock Software or CyBlock Appliance.

For your information, messages are displayed if sync communication is temporarily stopped, your CyBlock installation and cloud account are unpaired, or the pairing cloud server is down for some reason.

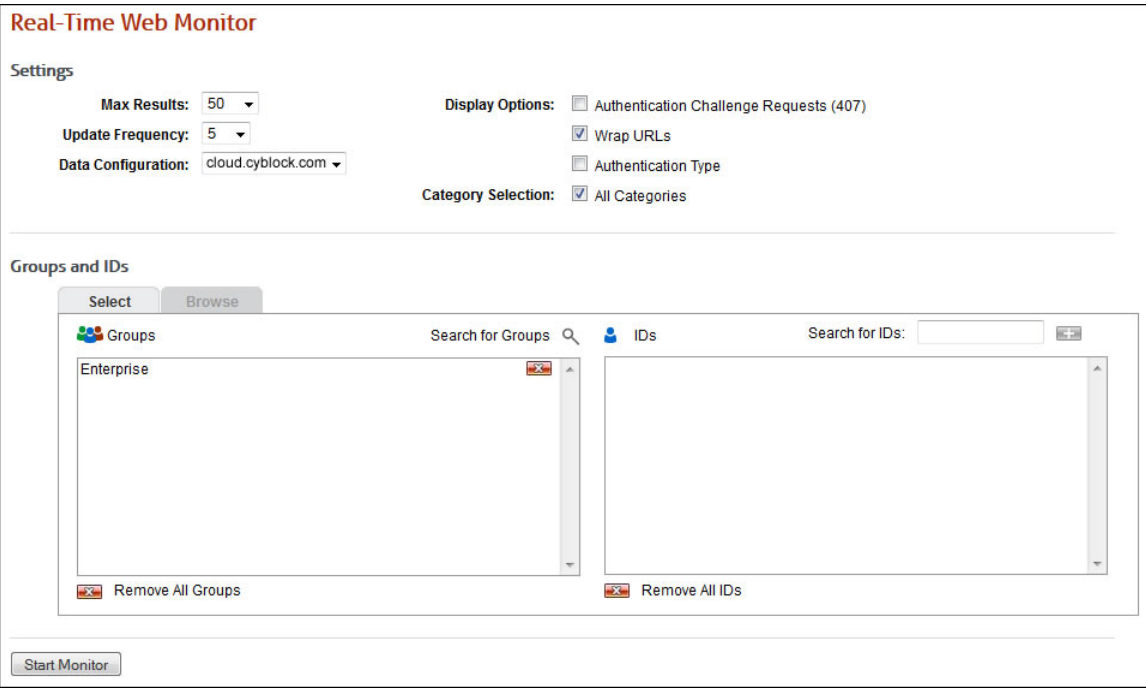

*Configuring the Real-Time Web Monitor for Cloud User Activity*

#### **Reports**

Similar to the Real-Time Web Monitor, you can select the log data source of the Web traffic that you wish to run a report on. In this case, you may select your cloud configuration, local CyBlock configuration, or all configurations.

Cloud log files are imported nightly similar to local logs, and reports would be current as of the previous day. To get a report with the current day's cloud data, you would perform a manual sync on the Settings - Hybrid screen, and then run the report for the appropriate time frame. You can verify that cloud log files have been transferred by accessing the Data Management - Log Data Source - Viewer screen.

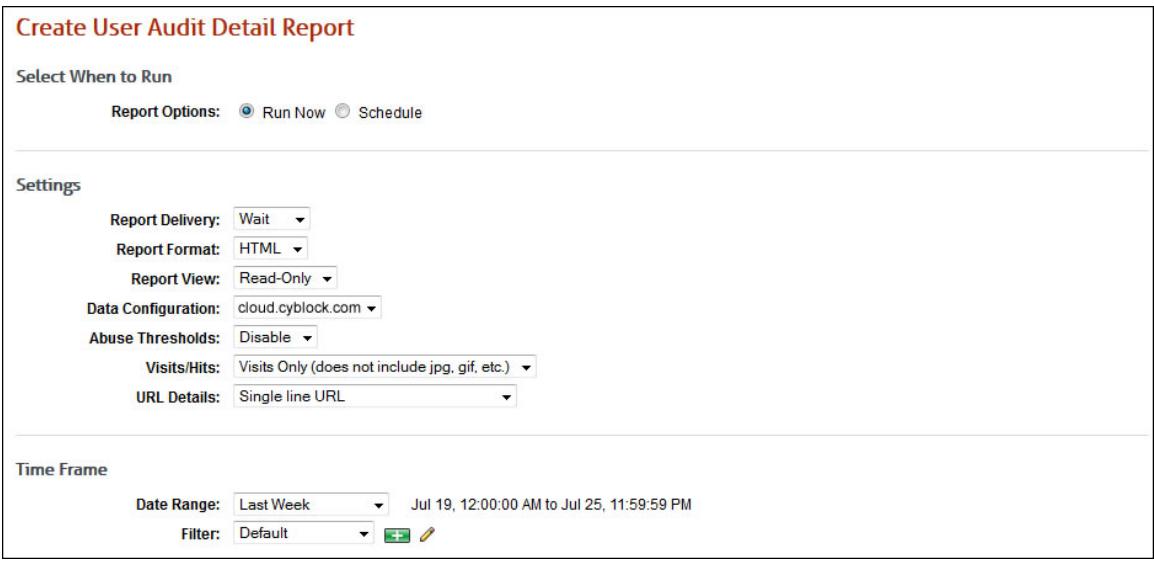

*Creating a User Audit Detail Report for Cloud Users*

#### **Dashboard Charts**

Dashboard charts give you an overview of the Web traffic of your cloud users in several different ways. They show cloud Web activity for the top users, groups, categories, and sites, and provide trending for users, groups, categories, and denied and allowed traffic.

Cloud Dashboard data resides on the cloud server which is polled to render the data on the charts. You may select your cloud configuration to view cloud user activity or local CyBlock configuration to view local employee activity.

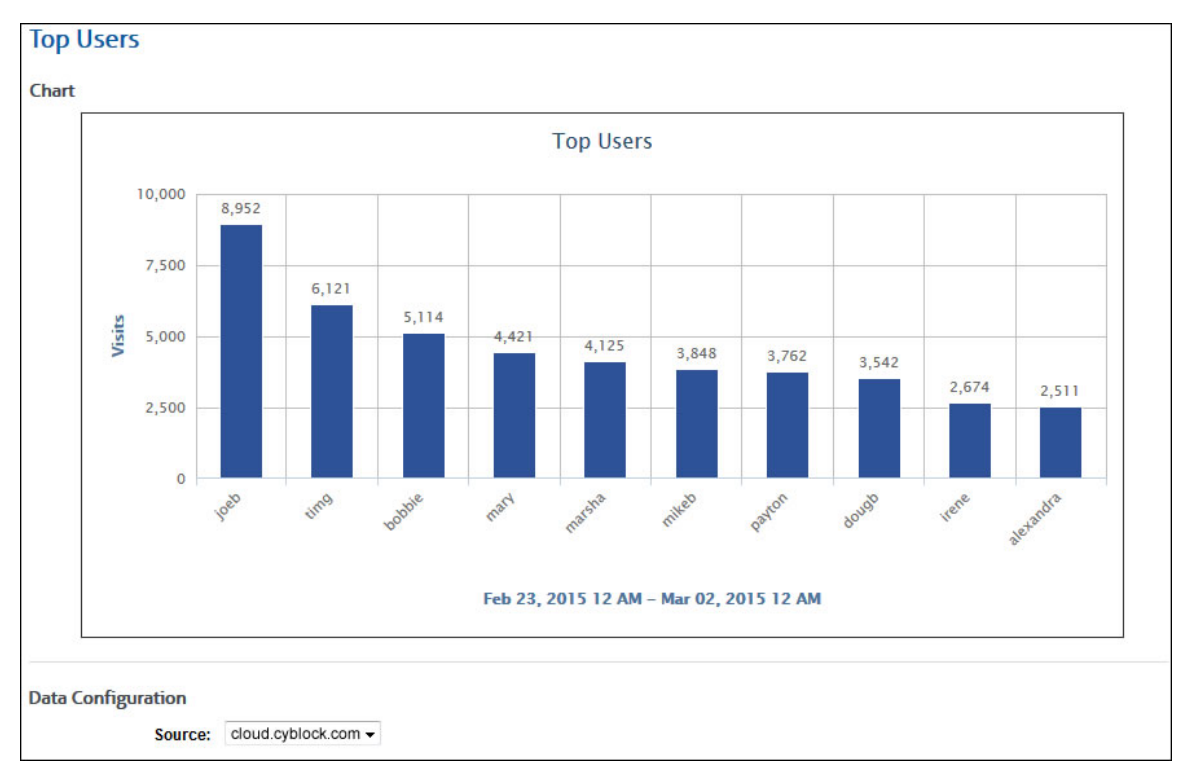

*Viewing Web Activity for Top Cloud Users*

### Summary

CyBlock Hybrid offers a flexible Web security solution that combines your on-premises CyBlock installation with a CyBlock Cloud service. You can manage the policies for your on-premises and offpremises employees from a single interface. Cloud user activity can be viewed in real time, analyzed with high-level summary and audit detail reports, and assessed with Dashboard charts.

Using CyBlock Cloud, the Hybrid deployment secures remote and mobile users so there is no need to route traffic back to the main office. You can free up local server bandwidth and be assured that Web filtering for these users is occurring in the cloud.

## About Wavecrest Computing

Since 1996, Wavecrest Computing has provided business and government clients with reliable, accurate employee Web-access security, monitoring, and analytics solutions. IT specialists, HR professionals, and business managers trust Wavecrest's Cyfin and CyBlock products to manage employee Internet usage with today's distributed workforce in mind–monitoring VPN use, following roaming and remote users, managing and monitoring Web usage for hybrid work environments, comprehensive reporting on Microsoft 365 use, and more. Focused on our customer's needs–reducing liability risks, improving productivity, managing cloud services, saving bandwidth, and controlling costs.

Wavecrest has clients worldwide, including Canadian National Railway, Johns Hopkins, Goodyear, USPS Office of Inspector General, Chevron, Health Choice Network, and a growing list of enterprises and government agencies. For more information on our company, products, and partners,visit www. wavecrest.net.

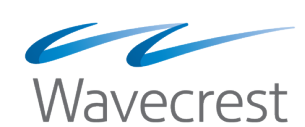

#### **Wavecrest Computing**

904 East New Haven Avenue Melbourne, FL 32901 toll-free: 877-442-9346 voice: 321-953-5351

**www.wavecrest.net**

All specifications subject to change without notice. © Copyright Wavecrest Computing Incorporated. All rights reserved.